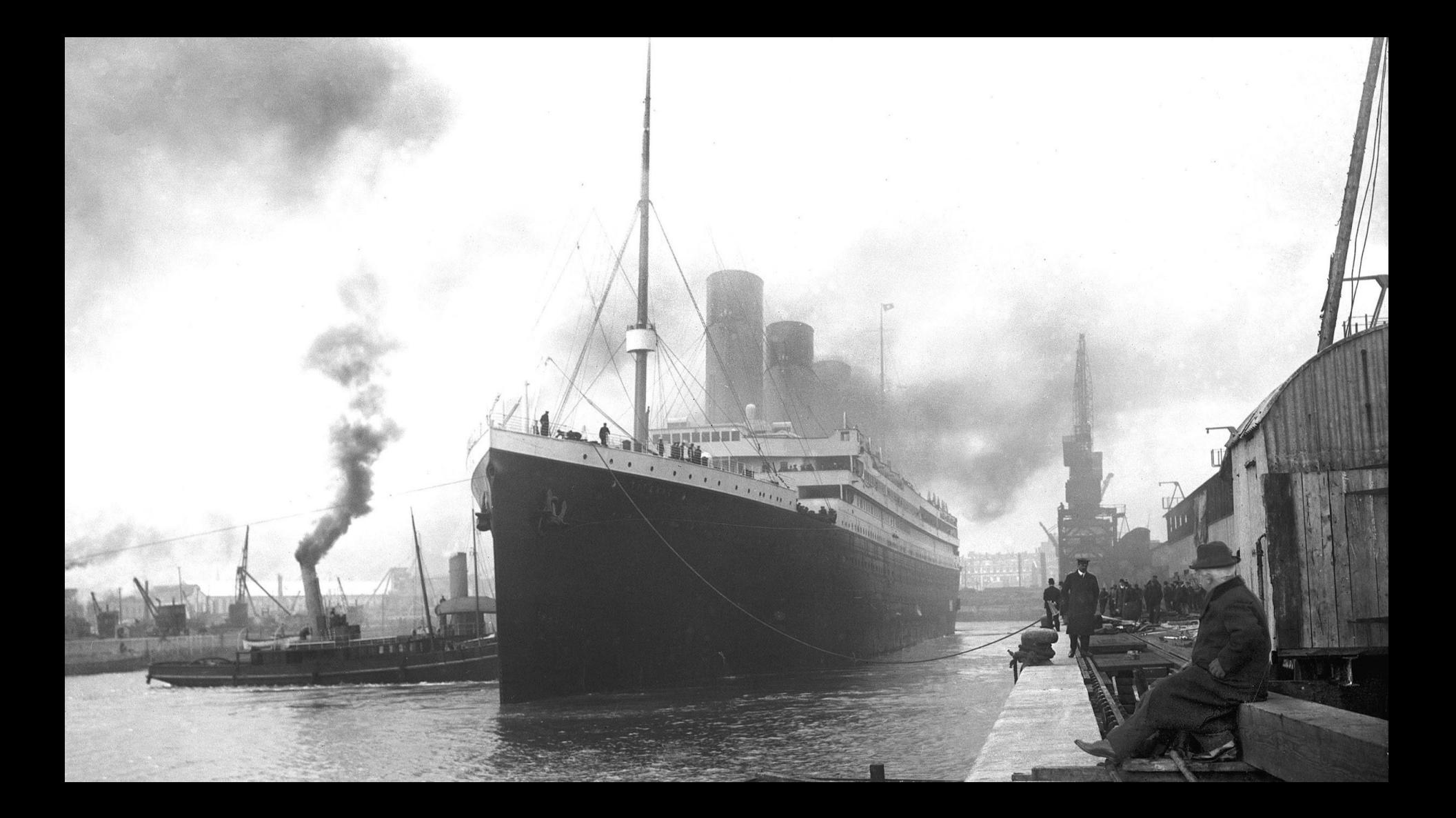

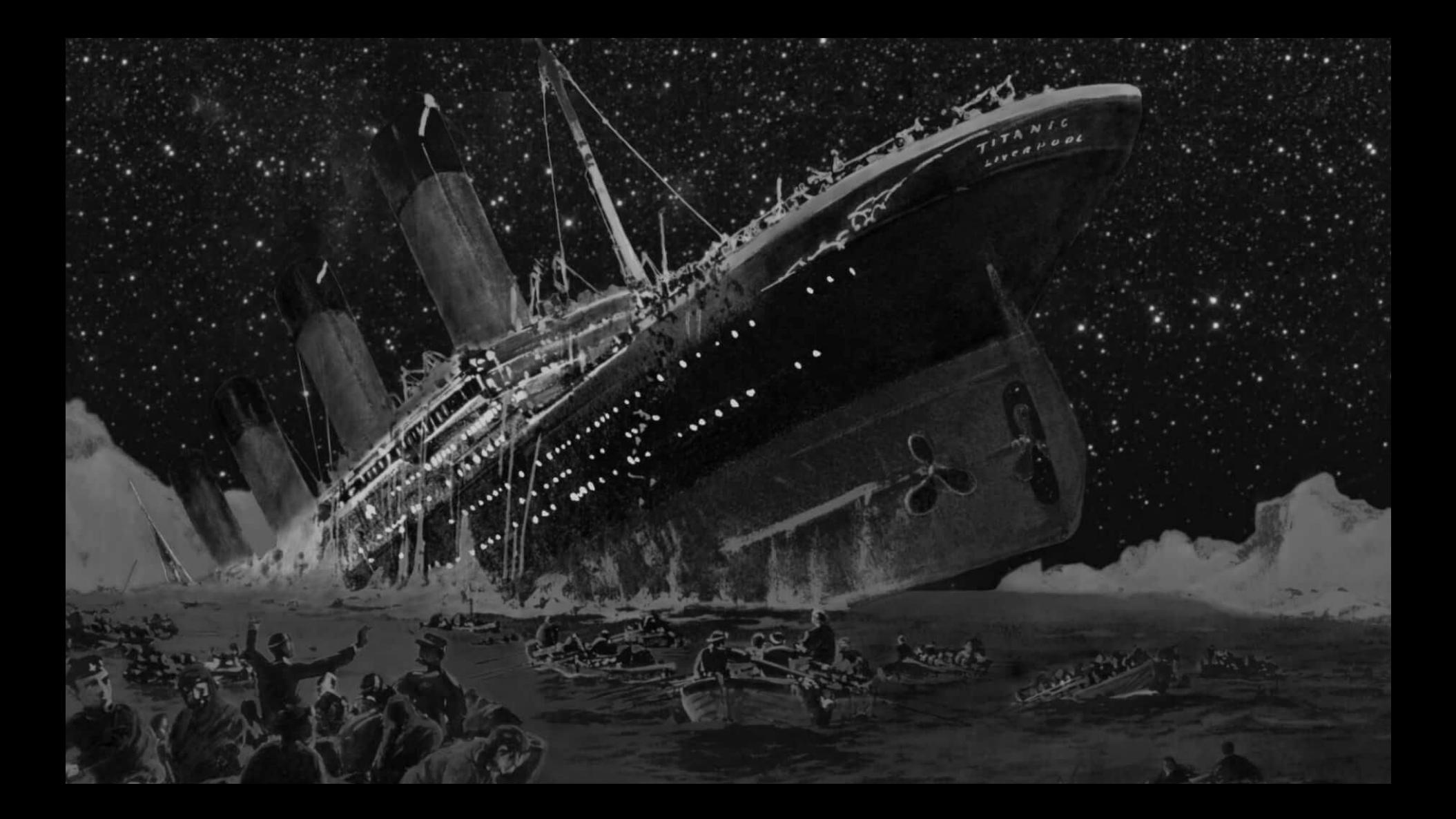

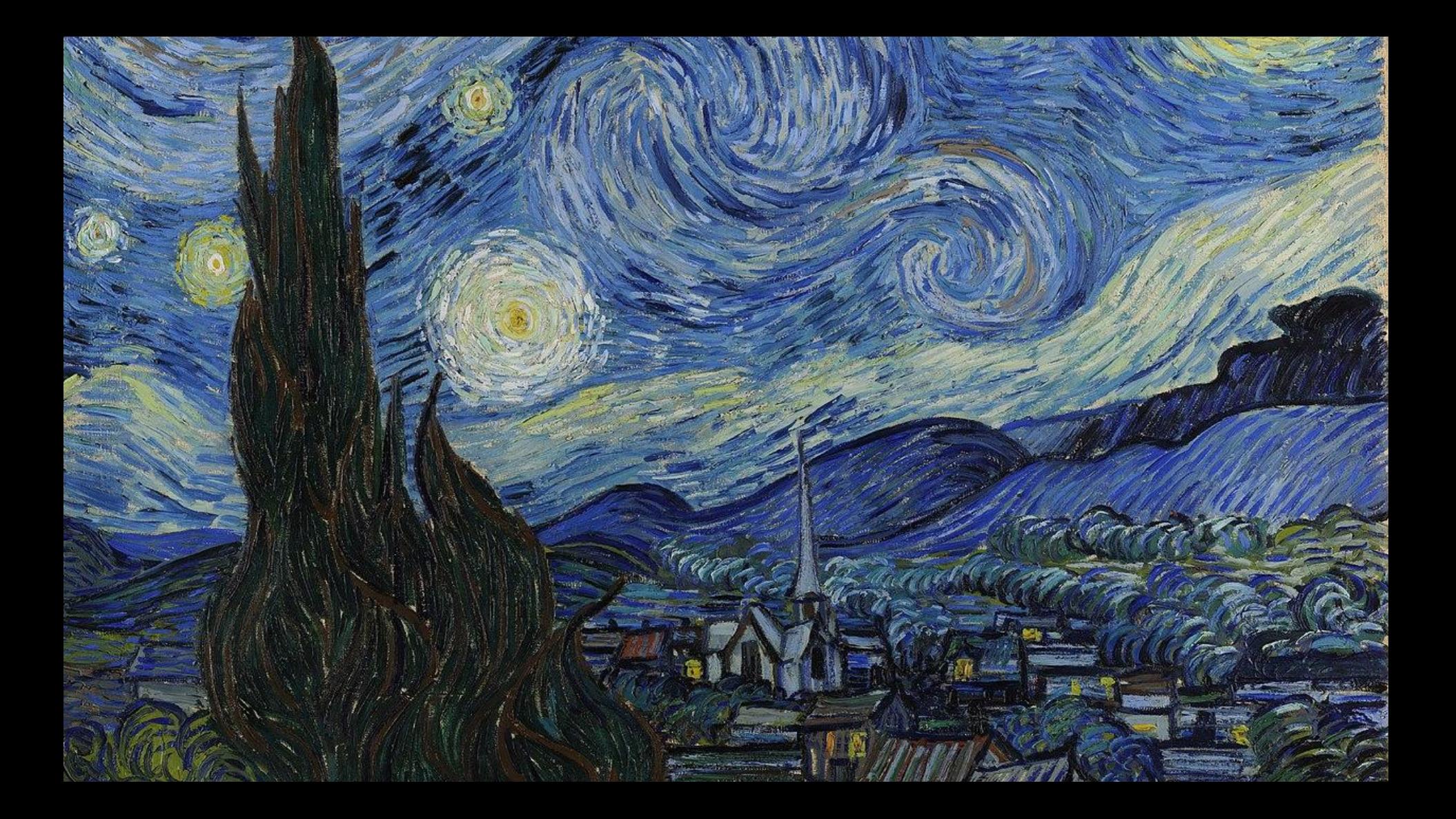

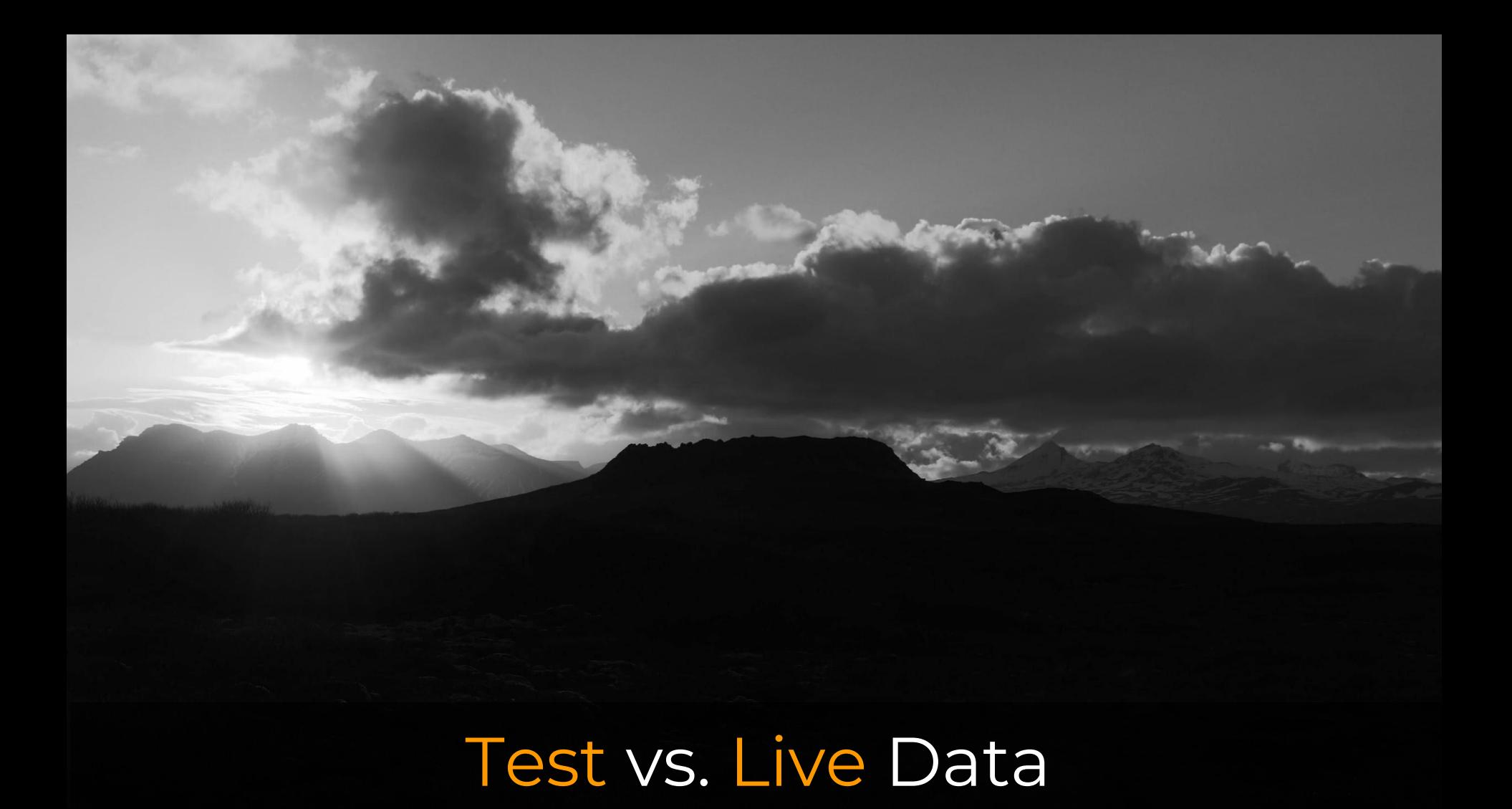

### Time between Deployment...

 $456$ 

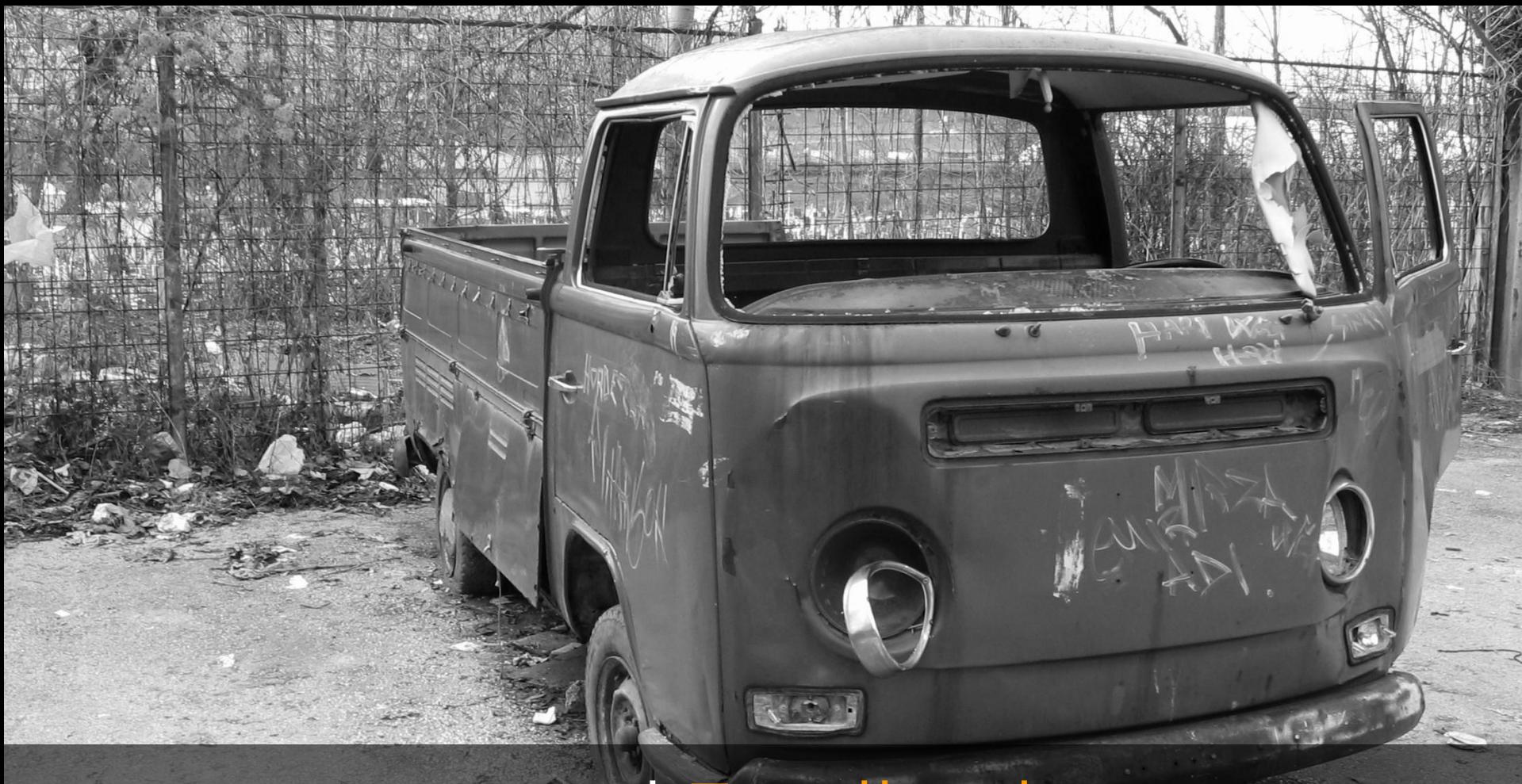

 $\overline{\phantom{a}}$  and Feedback

Reproducibility

Litteuer weiterliche

005660

GS.

75P

### **Ship your Machine Learning Application**

**--- Stockerl Michael** 

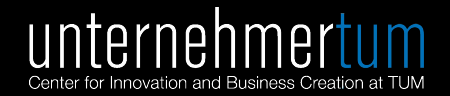

#### **UnternehmerTUM**

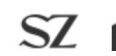

SZ Politik Wirtschaft Panorama Sport München Bayern Kultur Gesellschaft Wissen Digital Karriere Reise Auto Stil mehr... Q | 8

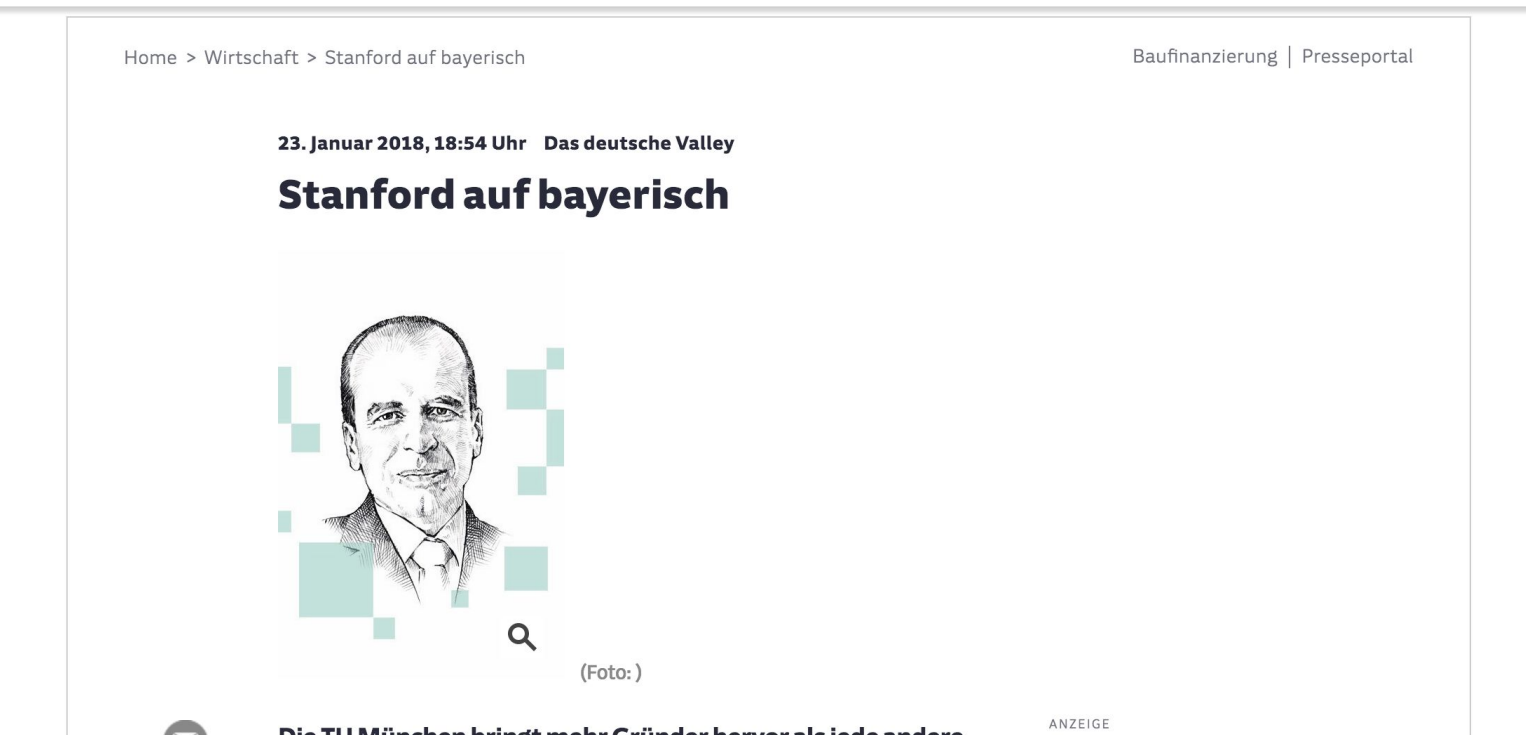

Die TU München bringt mehr Gründer hervor als jede andere Hochschule in Deutschland. Denn sie maß sich schon früh mit

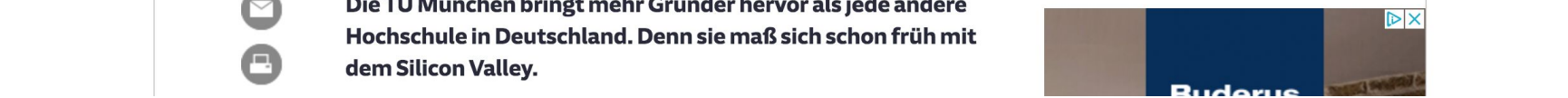

How we release a new model

#### Preprocessing Step

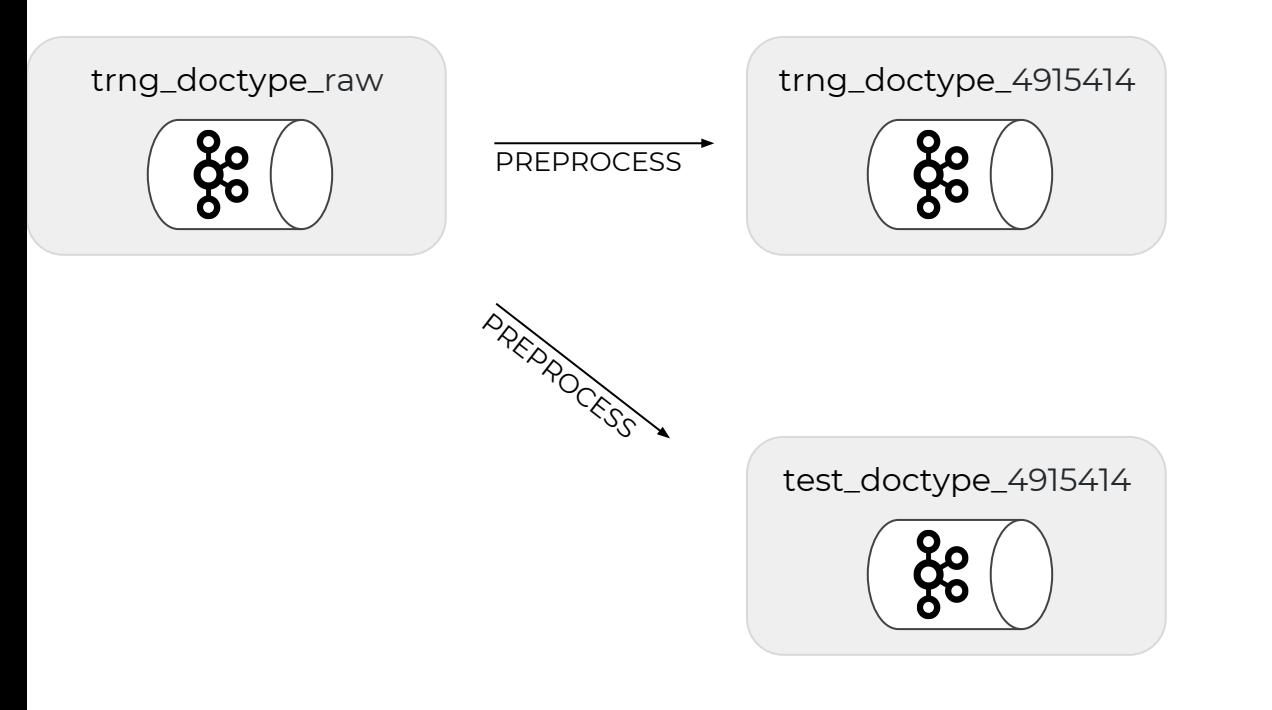

## Training Step

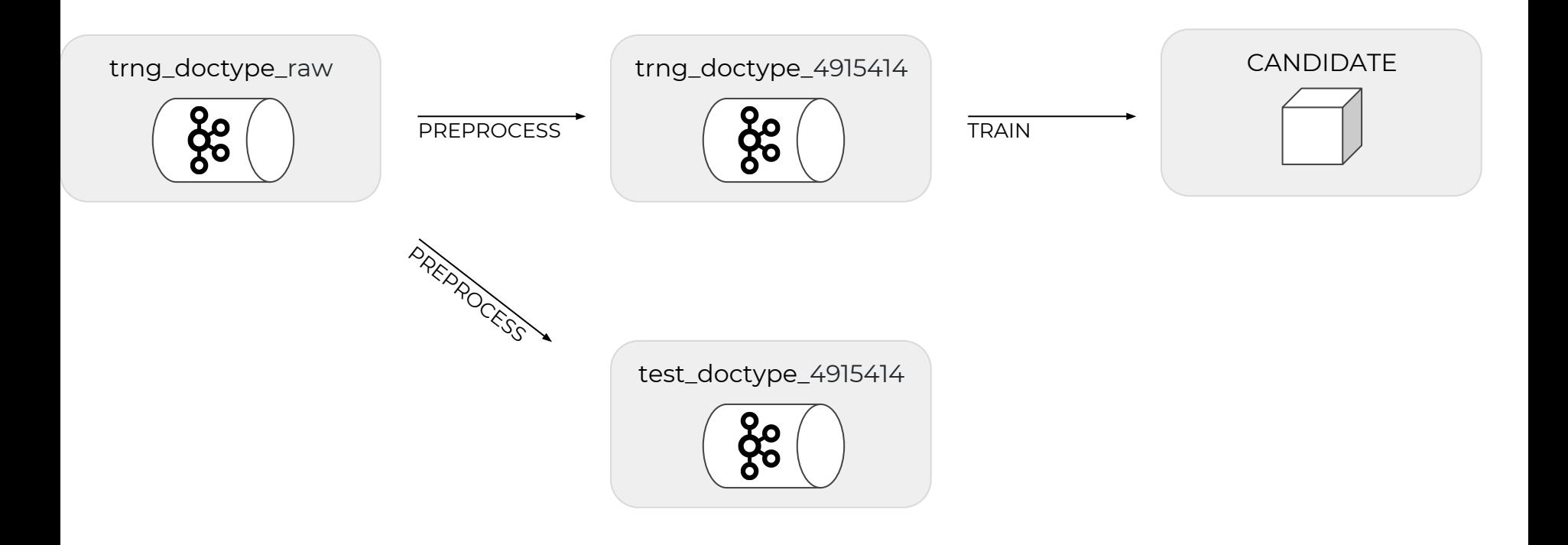

#### Create Baseline on Test Data

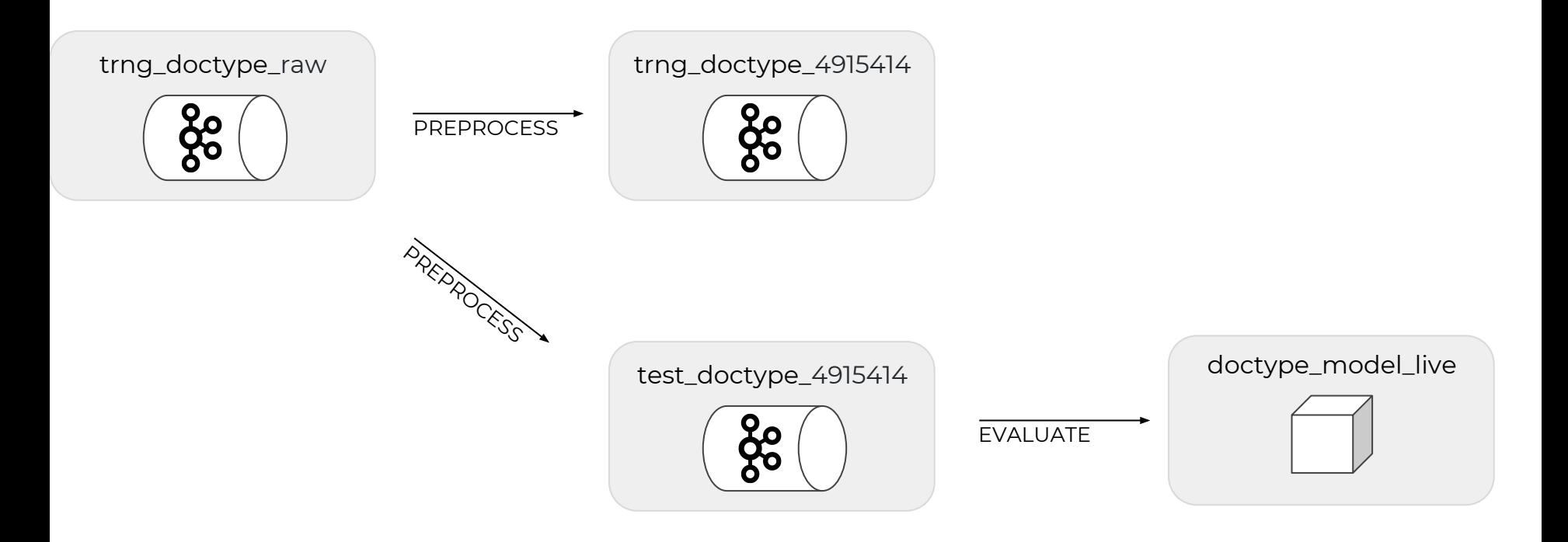

#### Compare New And Old Model

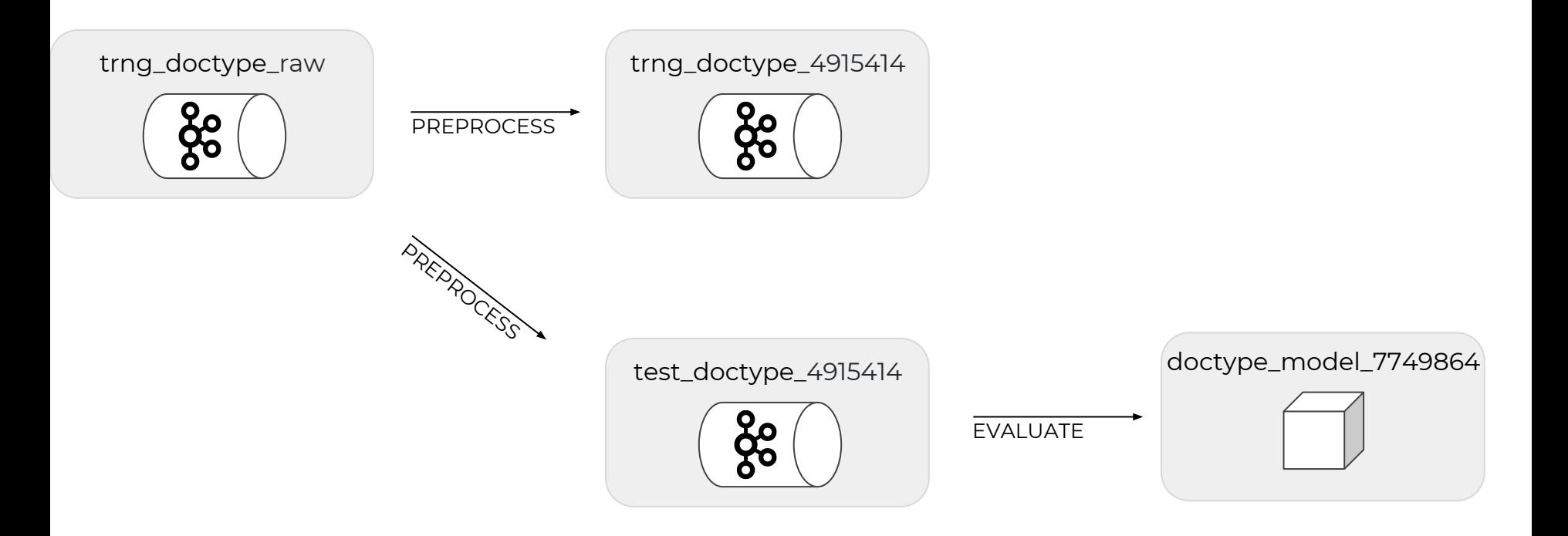

#### Publish New Model

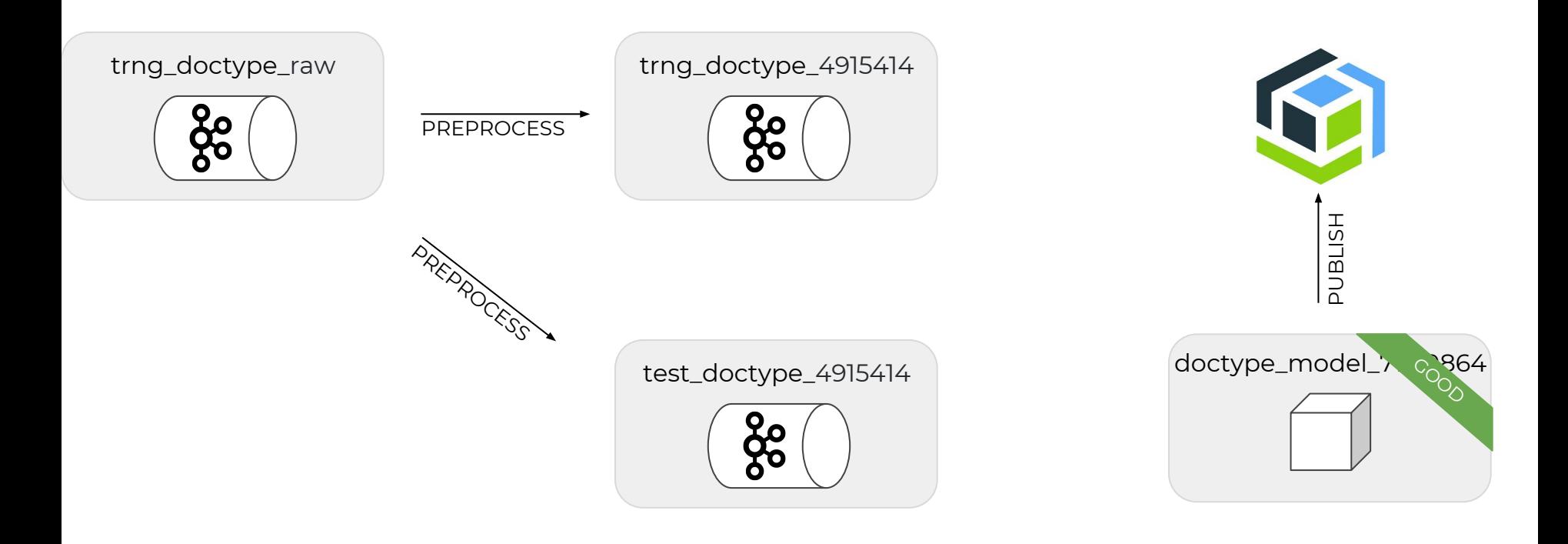

### Test the Model in the Real World

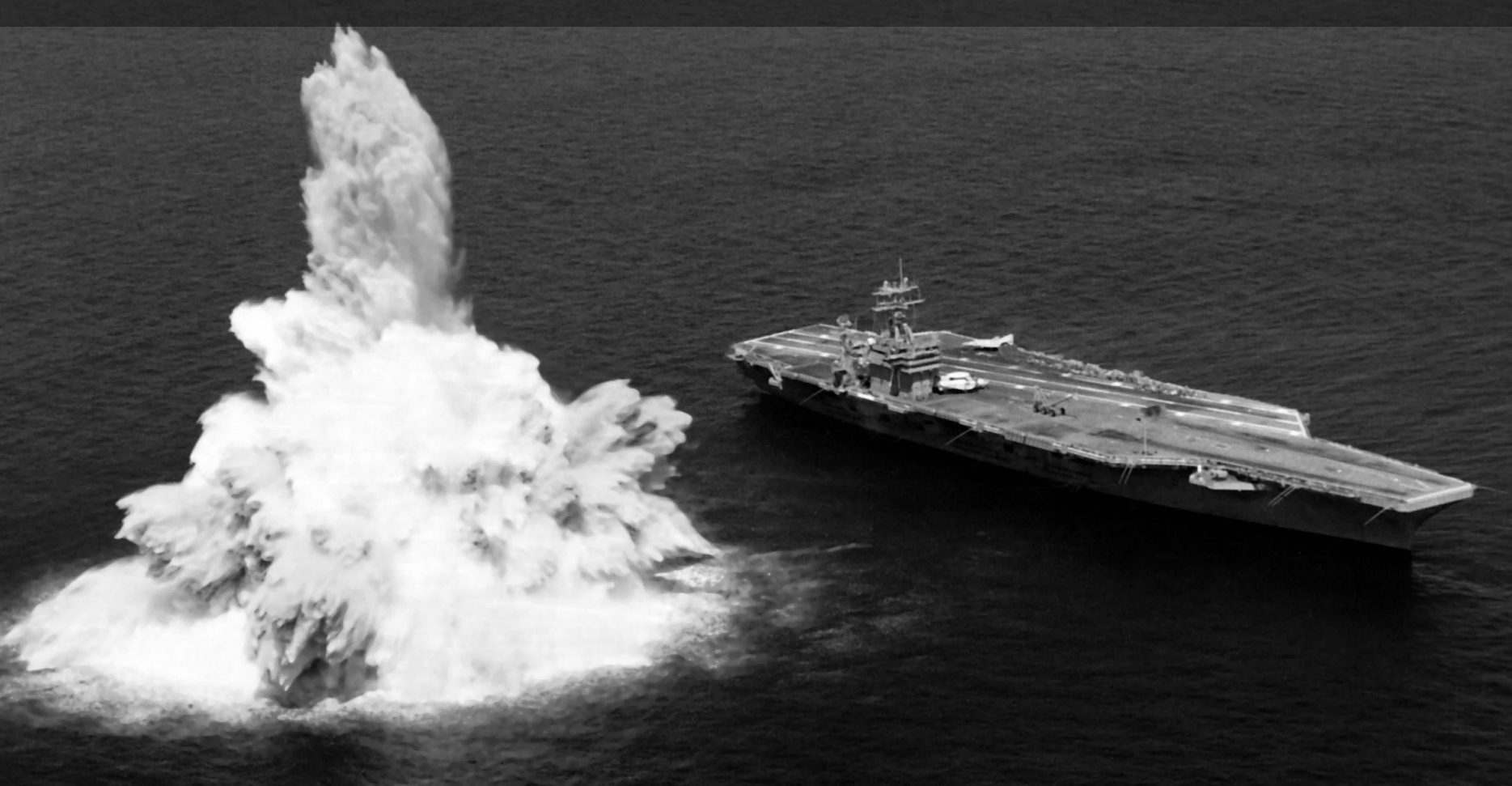

#### Service Build Step

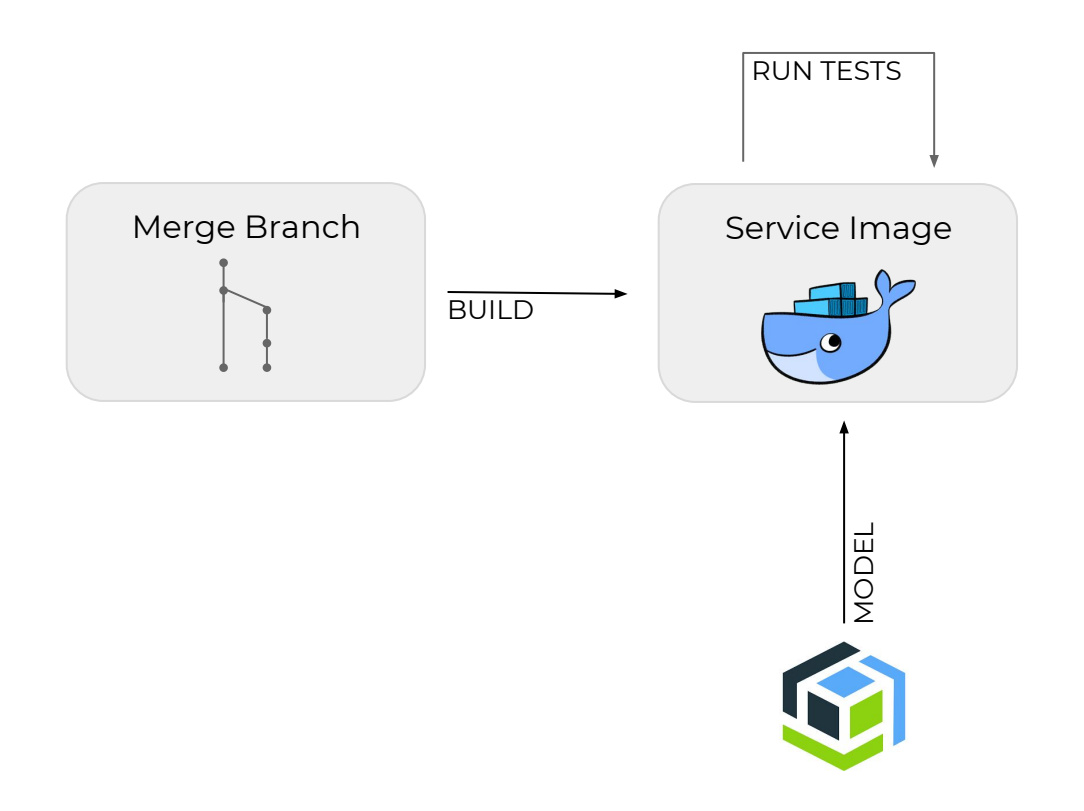

#### Service Build Step

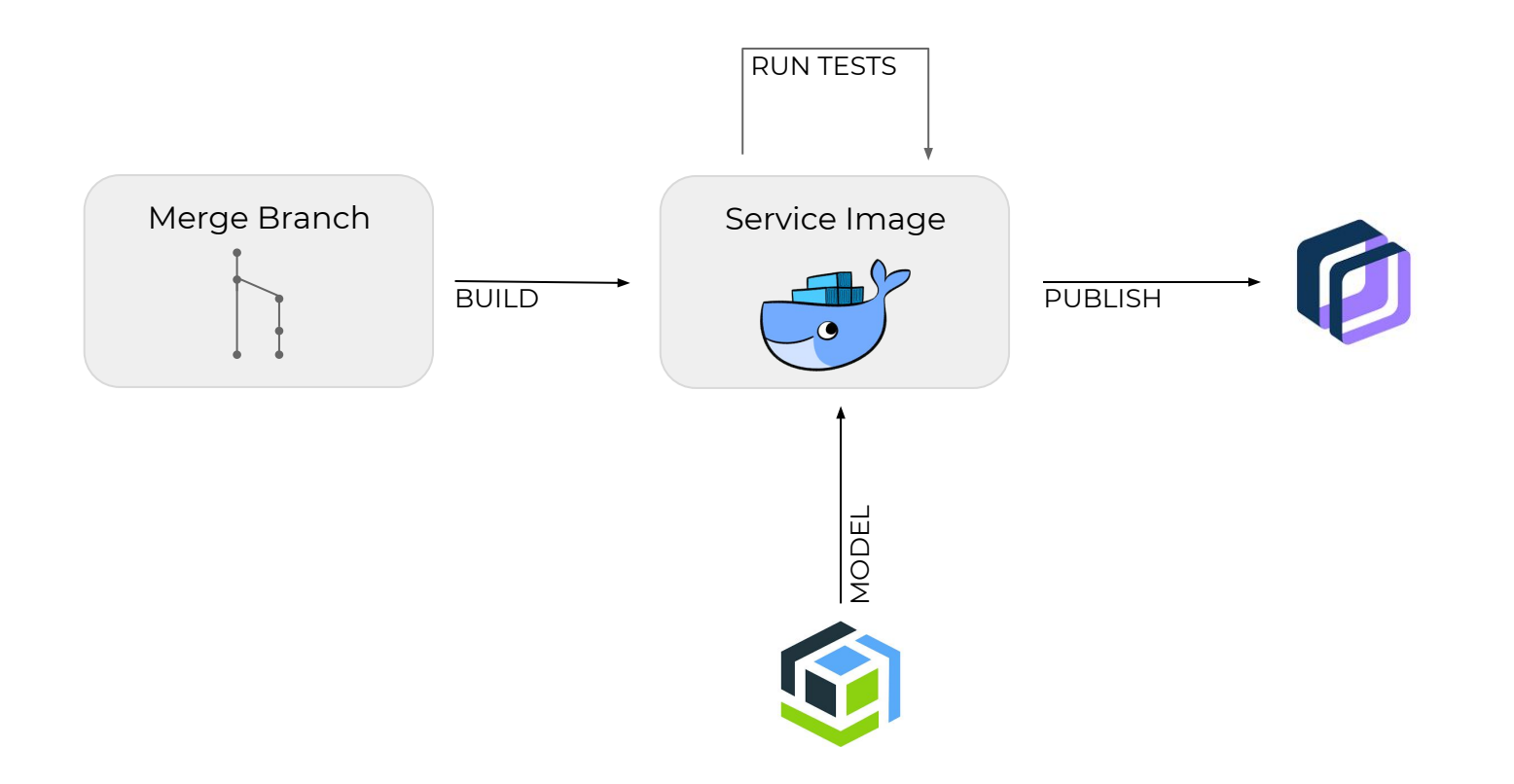

#### Production Overview

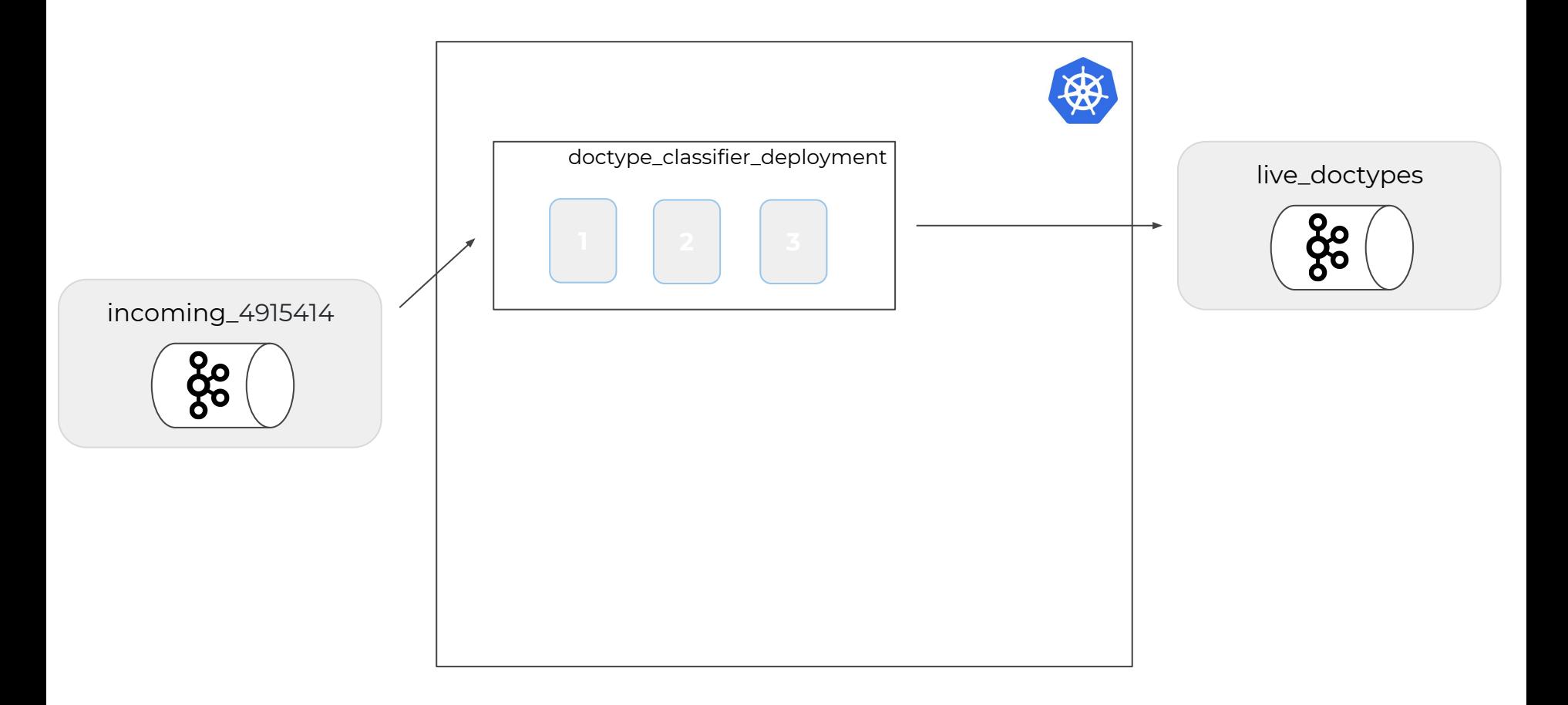

### Canary Deployment

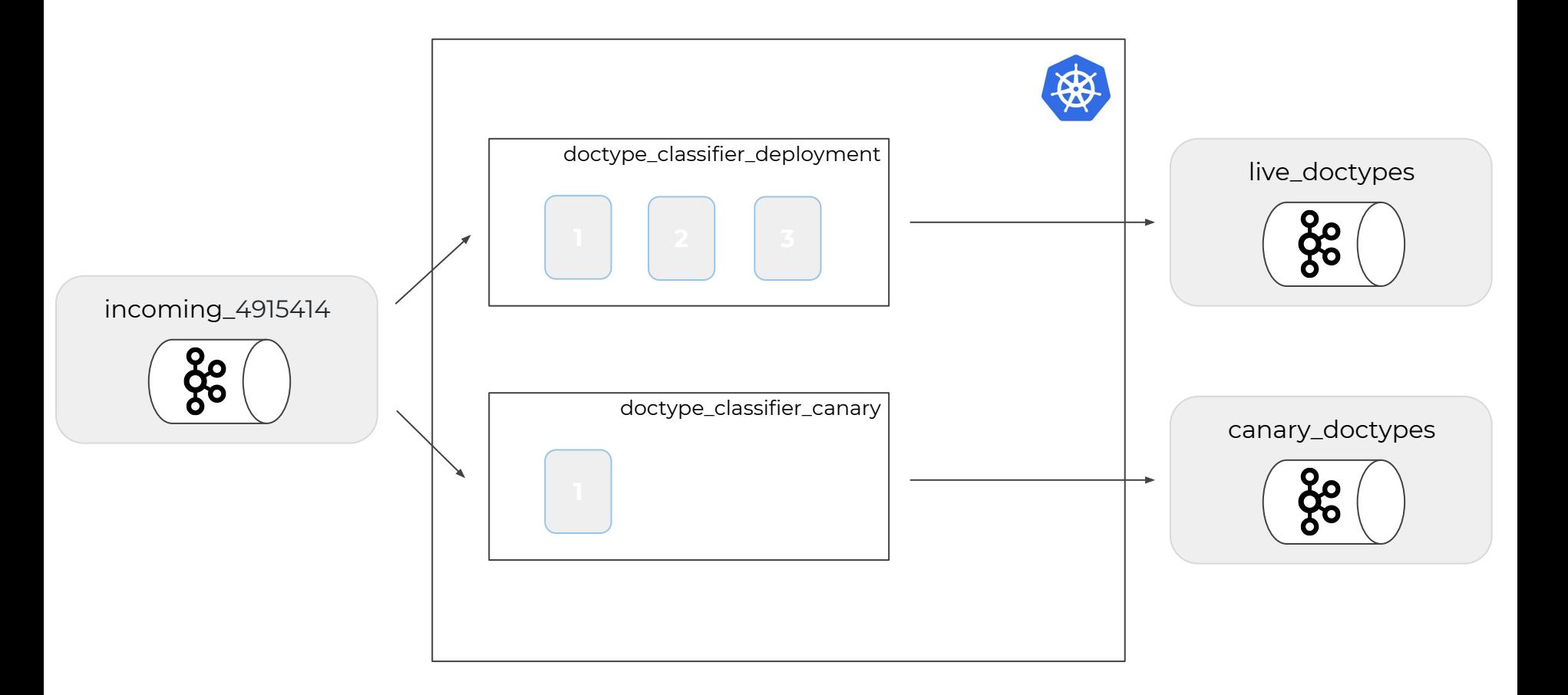

#### Find Different Classifications

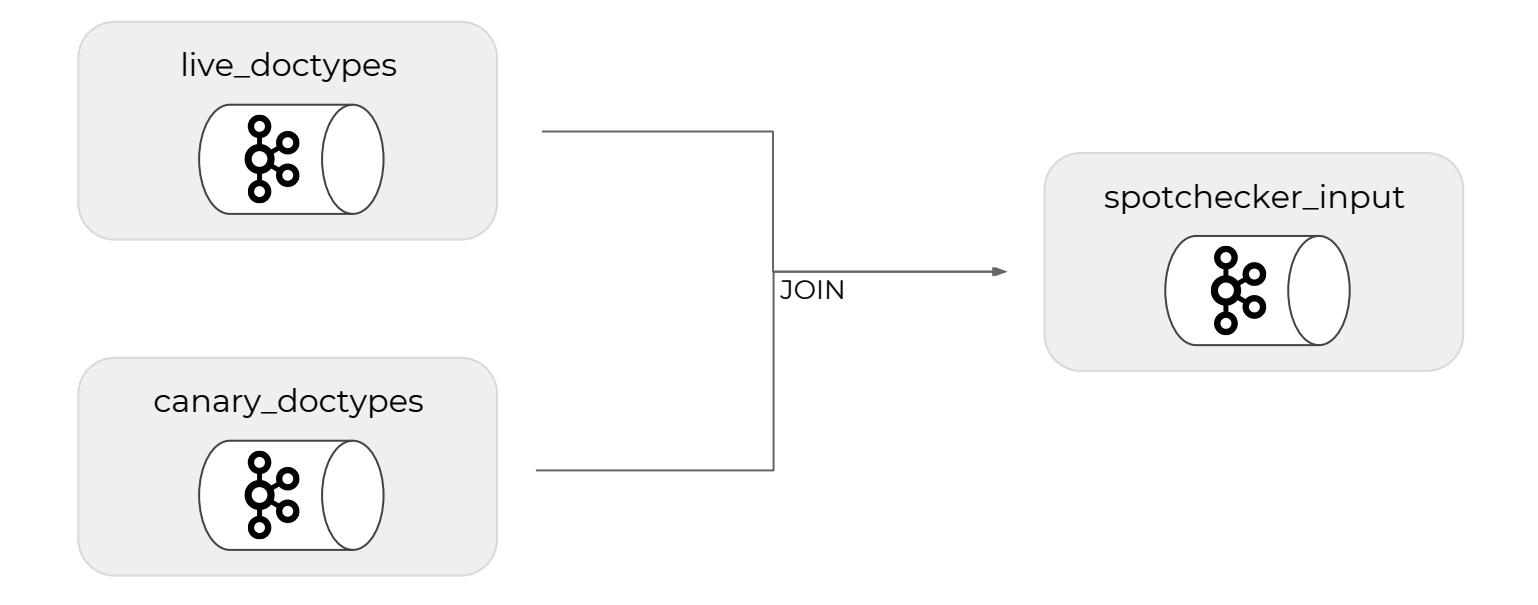

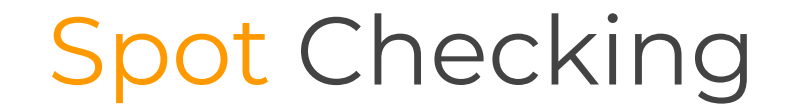

#### **Select the correct document type:**

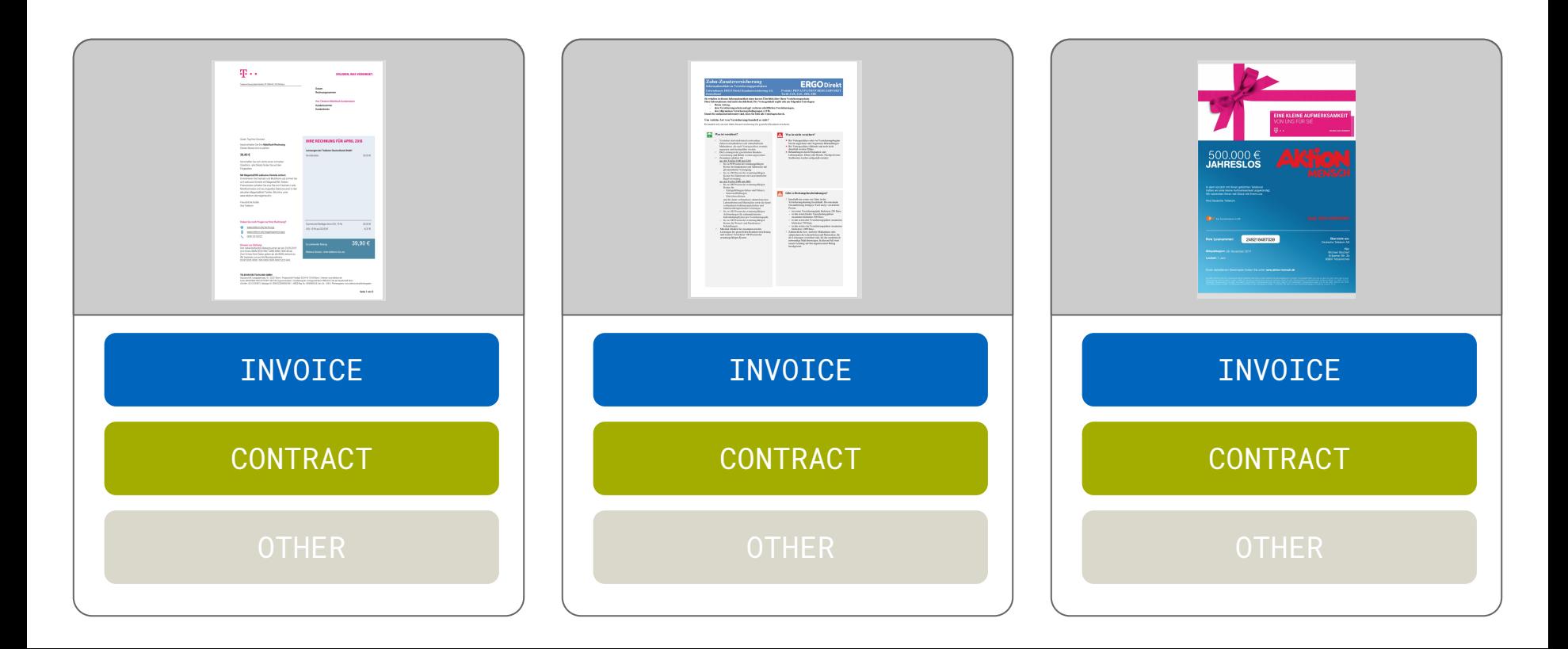

# Build up Test Data

**Digital Product School by UnternehmerTUM 23**

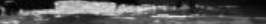

#### Which one in Production?

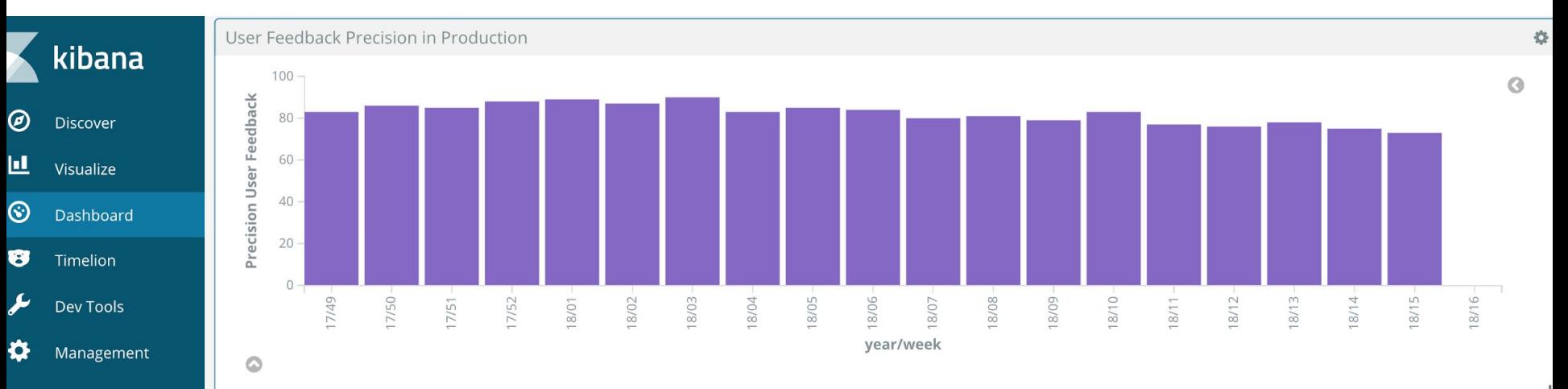

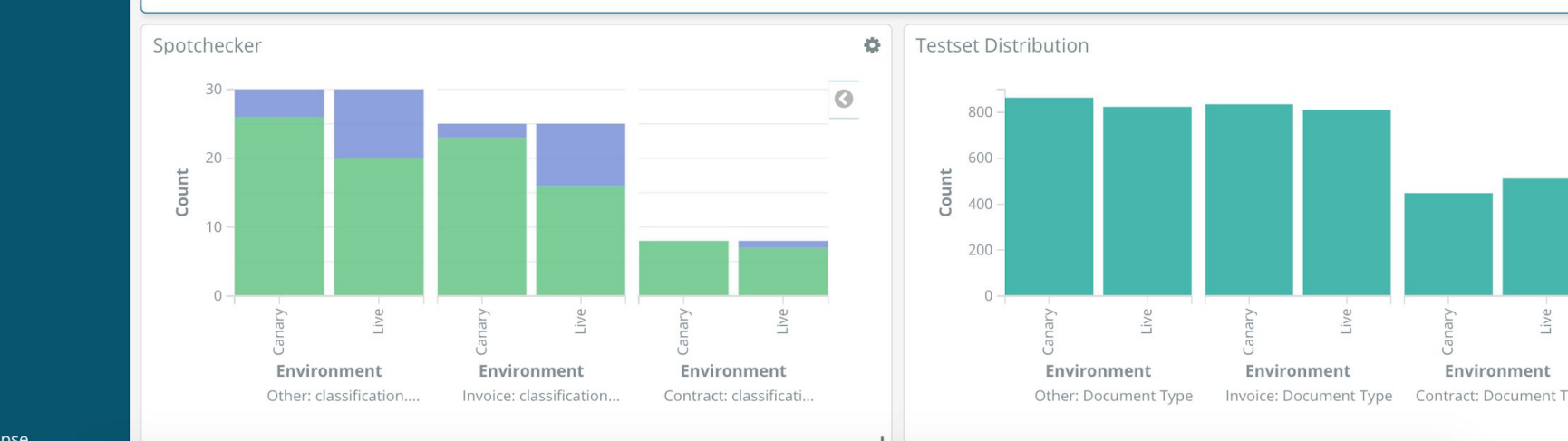

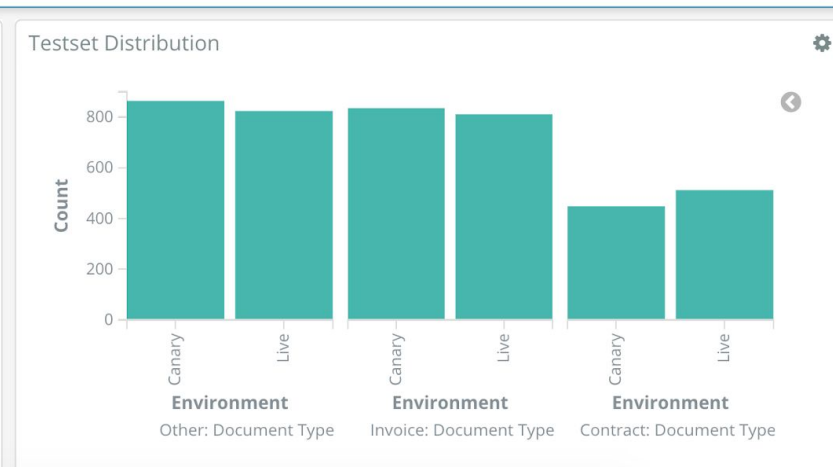

# Deploy

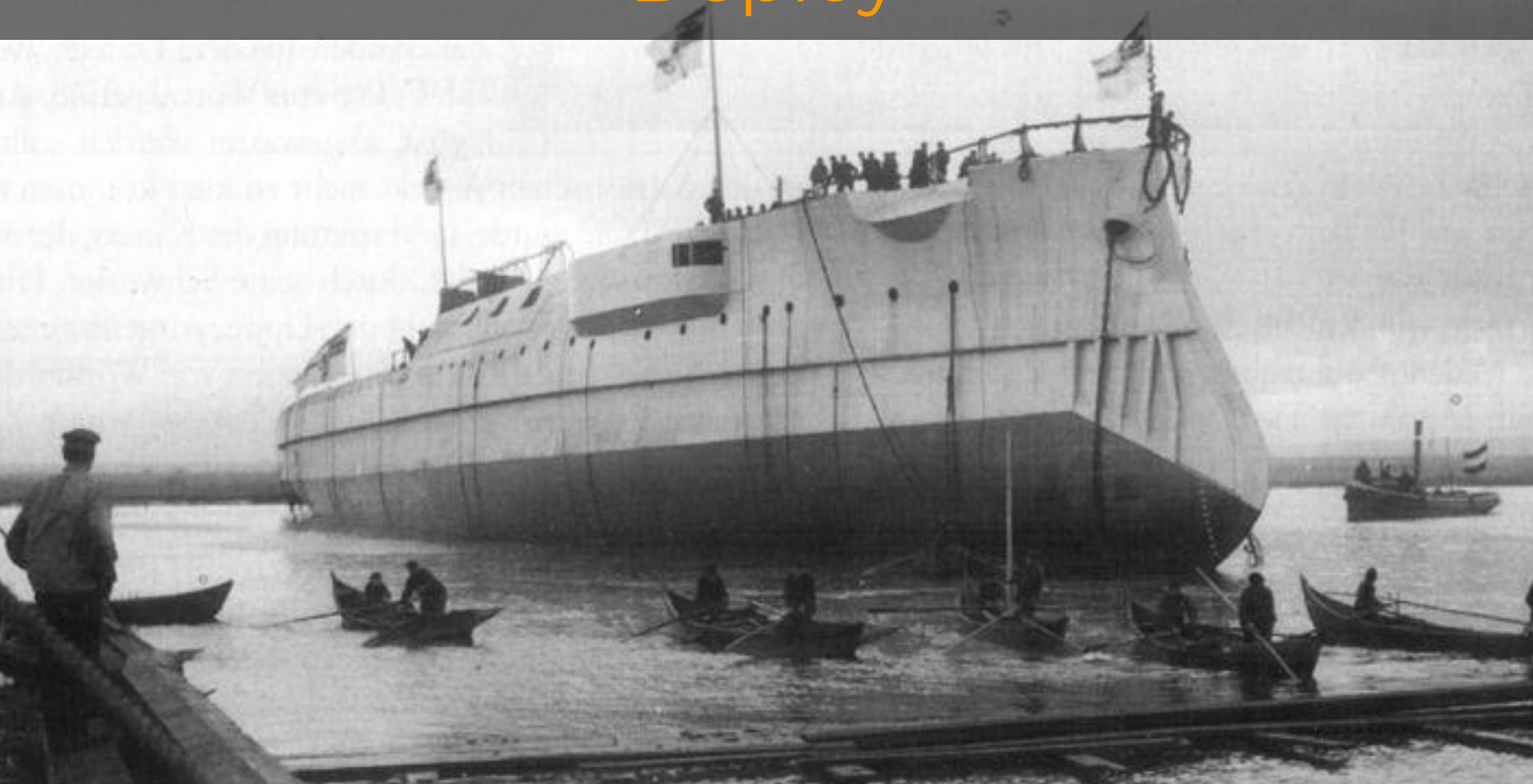

# Limitations

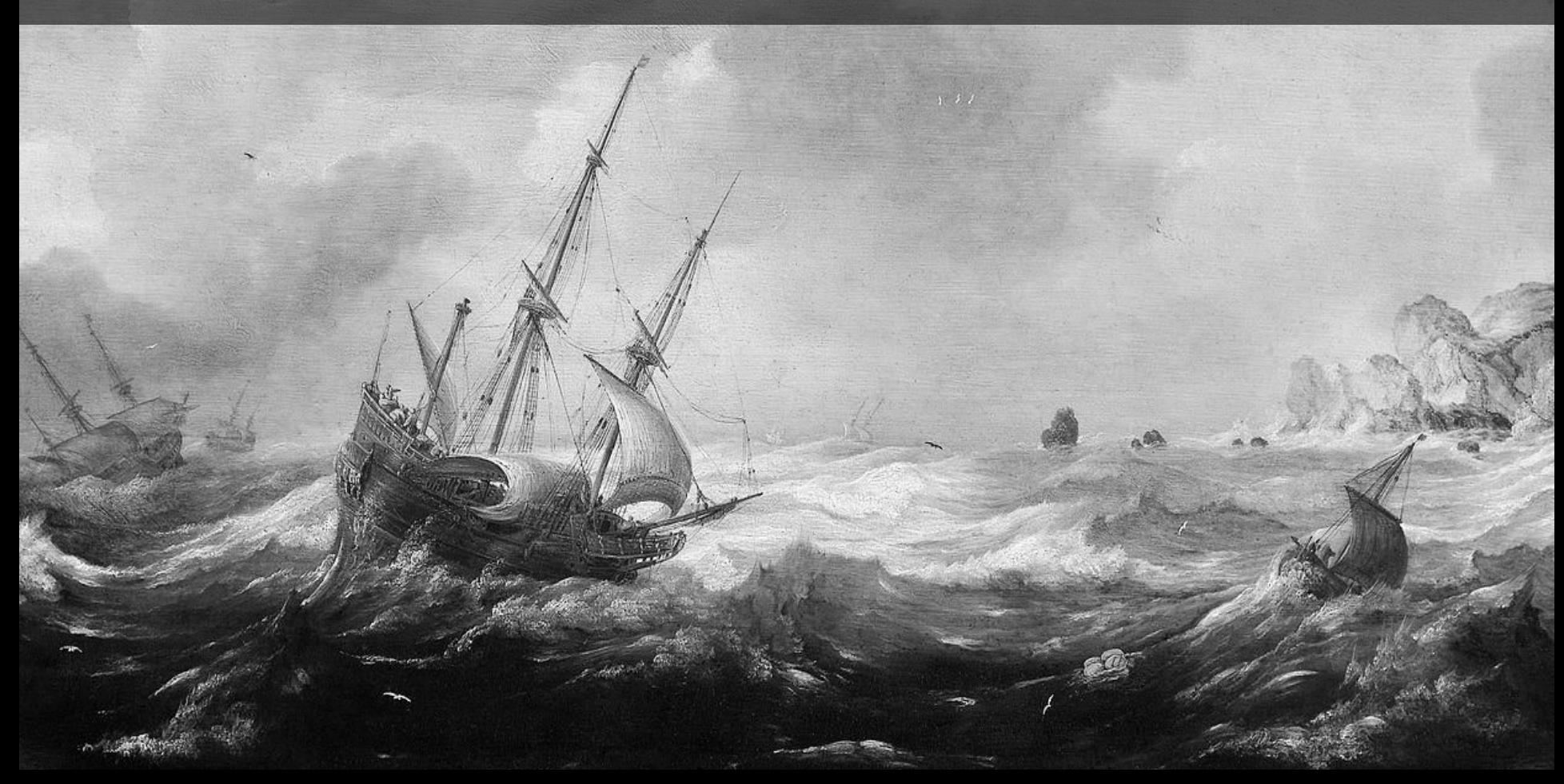

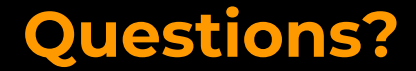

**Michael Stockerl Head of Software Engineering - UnternehmerTUM**

**Email:** [stockerl@unternehmertum.de](mailto:stockerl@unternehmertum.de) **Twitter:** @stockerlm

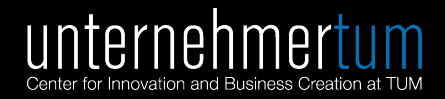

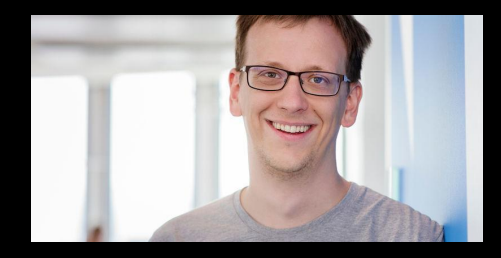

#### **References**

#### **Pictures:**

- https://de.wikipedia.org
- pxhere.com